## Magyarország hegyei

A következő feladatban Magyarország legmagasabb hegyeinek adataival kell dolgoznia. A megoldás során vegye figyelembe a következőket:

- A képernyőre írást igénylő részfeladatok eredményének megjelenítése előtt írja a képernyőre a feladat sorszámát (például:3. feladat:)!
- Az egyes feladatokban a kiírásokat a minta szerint készítse el!
- Az ékezetmentes kiírás is elfogadott.
- A program megírásakor a fájlban lévő adatok helyes szerkezetét nem kell ellenőriznie, feltételezheti, hogy a rendelkezésre álló adatok a leírtaknak megfelelnek.
- Megoldását úgy készítse el, hogy az azonos szerkezetű, de tetszőleges bemeneti adatok mellett is helyes eredményt adjon!
- 1. A feladat megoldásához hozzon létre grafikus alkalmazást (projektet) HegyekMo azonosítóval!

2. Az UTF-8 kódolású hegyekMo.txt állomány Magyarország legmagasabb hegyeinek adatait tartalmazza a következő minta szerint (forrás: wikipedia.hu):

Hegycsúcs neve;Hegység;Magasság

Ágasvár;Mátra;789

Bálvány;Bükk-vidék;956

Büszkés-hegy;Bükk-vidék;952

Cserepes-kő;Bükk-vidék;823

Az állományban a hegycsúcs nevét, a hegység megnevezését és a hegycsúcs magasságát (méter) tároltuk. Az adatokat pontosvessző választja el. Olvassa be a hegyekMo.txt állományban lévő adatokat és tárolja el egy olyan adatszerkezetben, ami a további feladatok megoldására alkalmas! A fájlban legfeljebb 1000 sor lehet! Ügyeljen arra, hogy az állomány első sora az adatok fejlécét tartalmazza!

3. Írja ki a listbox-ba minta szerint az állományban található adatokat!

**1.** 4. Kérje be a felhasználótól

• a Hegycsúcs nevét, a Hegység nevét és a Magasságot

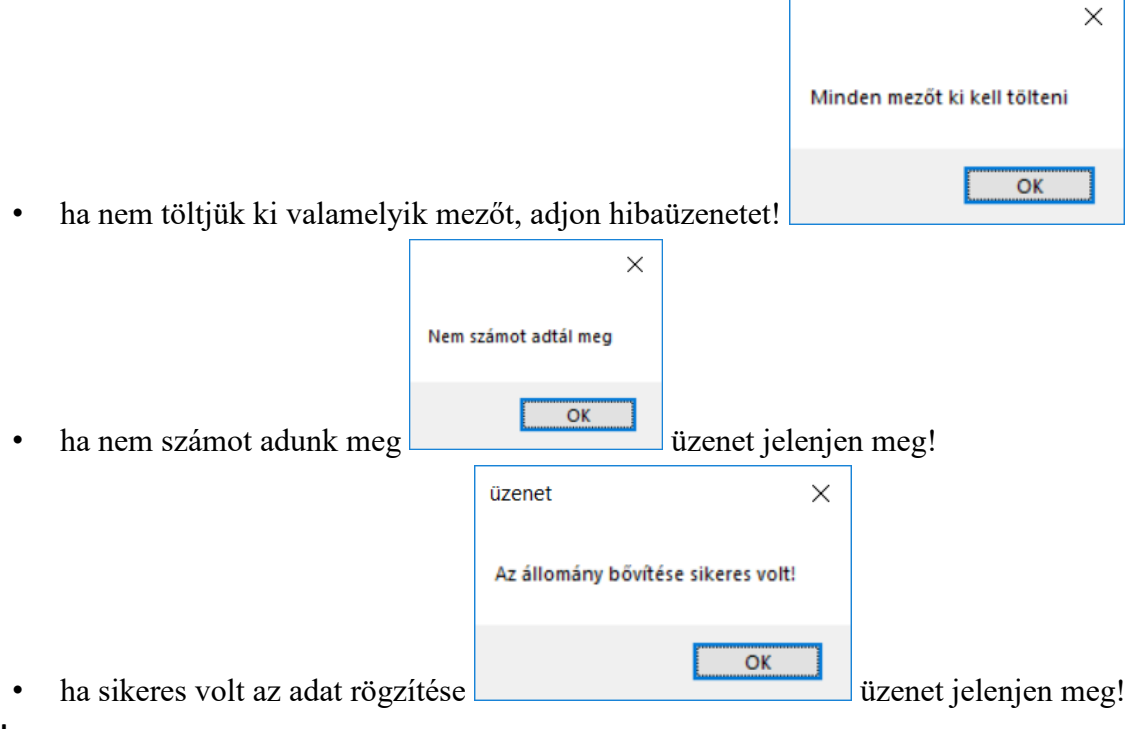

## **Mintaképek:**

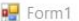

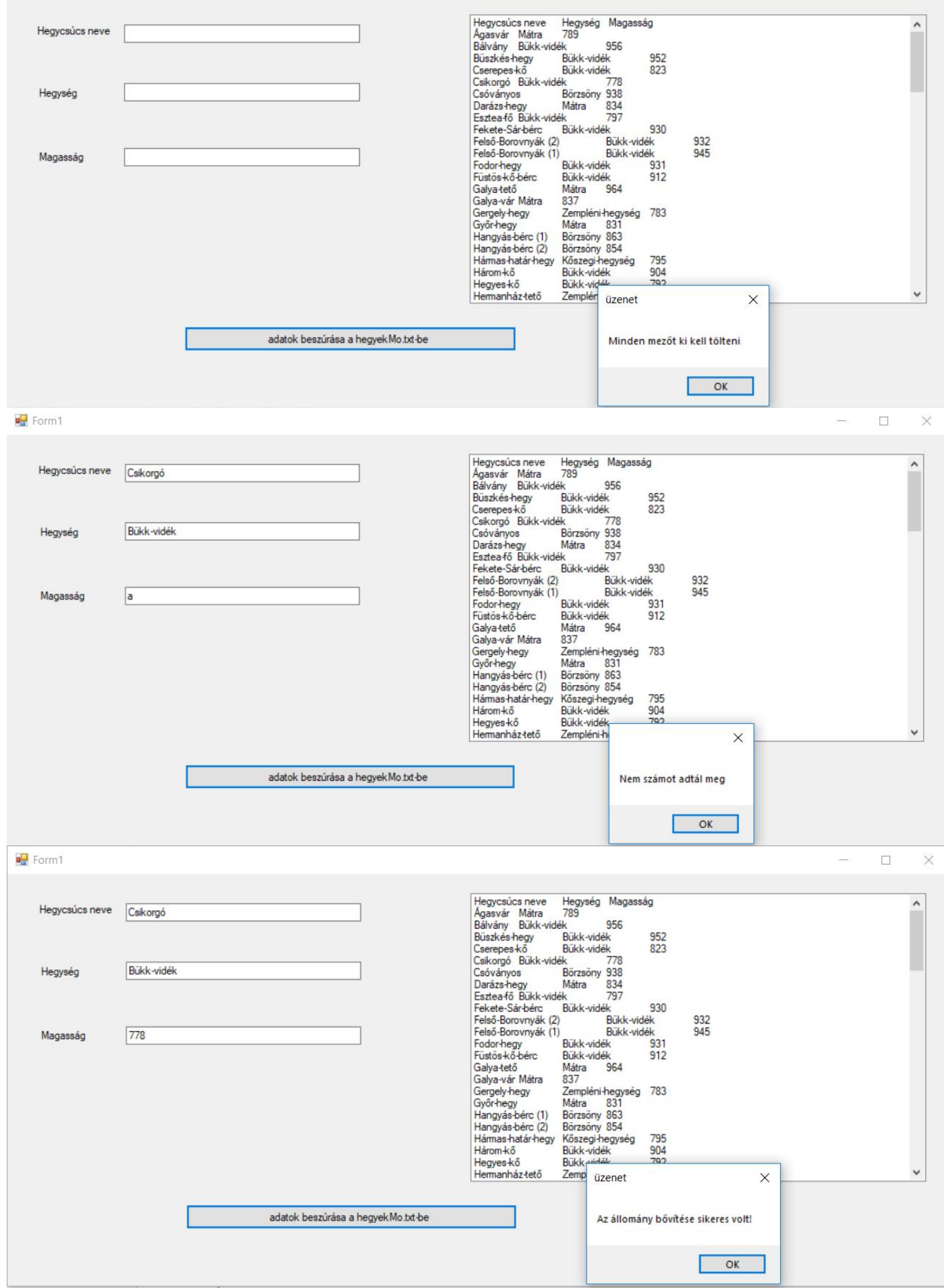

```
DForm1
                                                                                                                                   \Box\timesPogányvár
                                                                                   Börzsöny 823
                                                                                                                                        \lambdaHegycsúcs neve
                                                                      Remete-hegy<br>Sándor-hegy<br>Sas-kő Mátra<br>Sammi hán
                                                                                   Zempléni-hegység
                                                                                                894
                                                                                   Bükk-vidék
                                                                                                870
                                                                                   898
                                                                                                906
                                                                      Semmi-bérc
                                                                                   Bükk-vidék
                                                                      Som-tető Mátra
                                                                                    783Hegység
                                                                      Szilvási kő
                                                                                   Bükk-vidék
                                                                                                 961
                                                                      Szivásiko<br>Tányéros töbör<br>Tar-kő Bükk<br>Teréz-hegy
                                                                                   Bükk-vidék
                                                                                                958
                                                                           Bükk
                                                                                          950
                                                                                   ak.<br><mark>Mátra</mark>
                                                                                          792
                                                                      Tót-hegyes<br>Tölgyes-bérc<br>Vadkert-tető
                                                                                   Mátra
                                                                                          814
                                                                                   Mátra
                                                                                          799
     Magasság
                                                                                   Mátra
                                                                                          834
                                                                      Vargai-Kurta-bérc (1)
                                                                                          Bükk-vidék
                                                                                                       821
                                                                                   y<br>Bükk-vidék<br>Börzsöny 871
                                                                      Vargai-Kurta-bérc (2)
                                                                                                       819Varsa-tető
                                                                      Veres-Sár-bérc
                                                                                   Bükk-vidék
                                                                                                912
                                                                      Virágos-sár (2)<br>Virágos-sár (2)<br>Virágos-Sár-hegy
                                                                                   Bükk-vidék
                                                                                                950
                                                                     Virágos-Sár-hegy Bükk-vidék<br>Zsérci-Nagy-Dél (1) Bükk-vidék<br>Zsérci-Nagy-Dél (2) Bükk-vidék<br>Zsérci-Nagy-Dél (3) Bükk-vidék<br>Zsérci-Nagy-Dél (4) Bükk-vidék<br>Csíkorgó Bükk-vidék
                                                                                                879
                                                                                                877<br>859
                                                                                                850
                                                                                          778
                                       adatok beszúrása a hegyek Mo.txt-be
Megoldás:
using System;
using System.IO;
using System.Collections.Generic;
using System.ComponentModel;
using System.Data;
using System.Drawing;
using System.Linq;
using System.Text;
using System.Threading.Tasks;
using System.Windows.Forms;
namespace hegyekmo
{
      public partial class Form1 : Form
      {
            bool ok = true;
            int magassag;
            public Form1()
            {
                 InitializeComponent();
                 adatokbetoltese();
 }
            struct hegyek//Készítsen összetett változót az adatok tárolására!
            {
                  public string hegycsucsnev;
                 public string hegysegnev;
                  public int magassag;
 }
            static hegyek[] adatok = new hegyek[1000];//Az állományban legfeljebb 1000 sor lehet. 
            private void adatokbetoltese()
            {
                  string[] fajlbol = File.ReadAllLines("hegyekMo.txt");
                  int sorokszama = 0;//sorok száma a fájlban
                 int i, j;//ciklusváltozó
                 for (int k = 1; k < fajlbol.Count(); k++)//Ügyeljen arra, hogy az állomány első sora az 
adatok fejlécét tartalmazza!
\{ string[] egysordarabolva = fajlbol[k].Split(';');//Az adatokat pontosvessző
választja el.
                       adatok[sorokszama].hegycsucsnev = egysordarabolva[0];
                       adatok[sorokszama].hegysegnev = egysordarabolva[1];
                       adatok[sorokszama].magassag = Convert.ToInt32(egysordarabolva[2]);
                       sorokszama++;
 }
                 int hegyekszama = sorokszama; 
                 listBox1.Items.Add("Hegycsúcs neve" + "\t " + "Hegység" + "\t " + " Magasság");
```

```
for (i = 0; i < hegyekszama; i++)\{ listBox1.Items.Add(adatok[i].hegycsucsnev + "\t " + adatok[i].hegysegnev + "\t " + 
adatok[i].magassag);
 }
        }
        private void button1_Click(object sender, EventArgs e)
\overline{\mathcal{L}} if (hegycsucsnevtextBox.Text != "" && hegysegtextBox.Text != "" && magassagtextBox.Text 
!= "")
            {
               string hegycsucsnev = hegycsucsnevtextBox.Text;
               string hegyseg = hegysegtextBox.Text;
               ok = true;
               try
\{magssag = int.Parse(magassagtextBox.Fext); }
               catch
\{ MessageBox.Show("Nem számot adtál meg");
                   ok = false;
 }
               if (ok)
\{ FileStream fnev = new FileStream("hegyekMo.txt", FileMode.Append);
                   StreamWriter fajlbairo = new StreamWriter(fnev, System.Text.Encoding.UTF8);
                   fajlbairo.WriteLine("{0};{1};{2}", hegycsucsnev, hegyseg, magassag);
                  fajlbairo.Close();
                  fnev.Close();
                  MessageBox.Show("Az állomány bővítése sikeres volt!", "üzenet");
                  hegycsucsnevtextBox.Text = "";
                   hegysegtextBox.Text = "";
                  magassagtextBox.Text = "";
                  listBox1.Items.Clear();
                  adatokbetoltese();
                  fajlbairo.Close();
                  fnev.Close();
 }
 }
            else
\{ MessageBox.Show("Minden mezőt ki kell tölteni","üzenet");
 }
        }
    }
}
```